### **КИБЕРПРОТЕКТ**

# **Безопасный файловый обмен**

Цифровизация бывает безопасной

Ильшат Латыпов

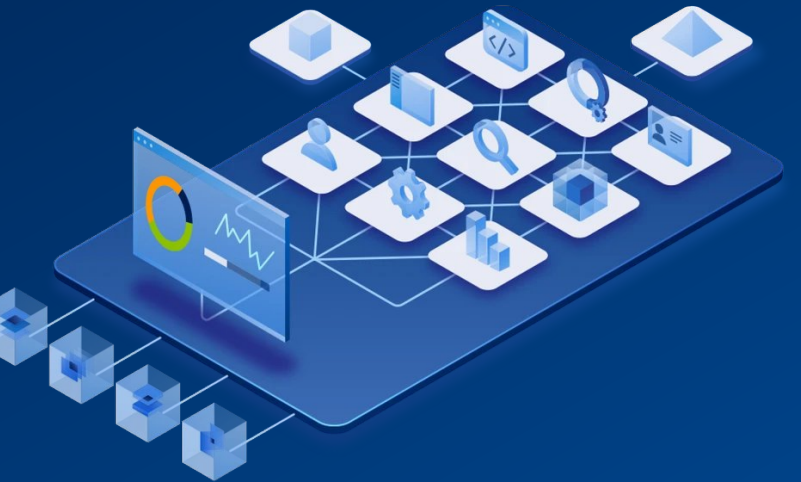

## **Немного объективной статистики**

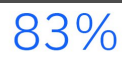

of organizations studied have had more than one data breach.

## $60%$

of organizations' breaches led to increases in prices passed on to customers.

## 79%

of critical infrastructure organizations didn't deploy a zero trust architecture.

## 19%

of breaches occurred because of a compromise at a business partner.

45%

of the breaches were cloud-based.

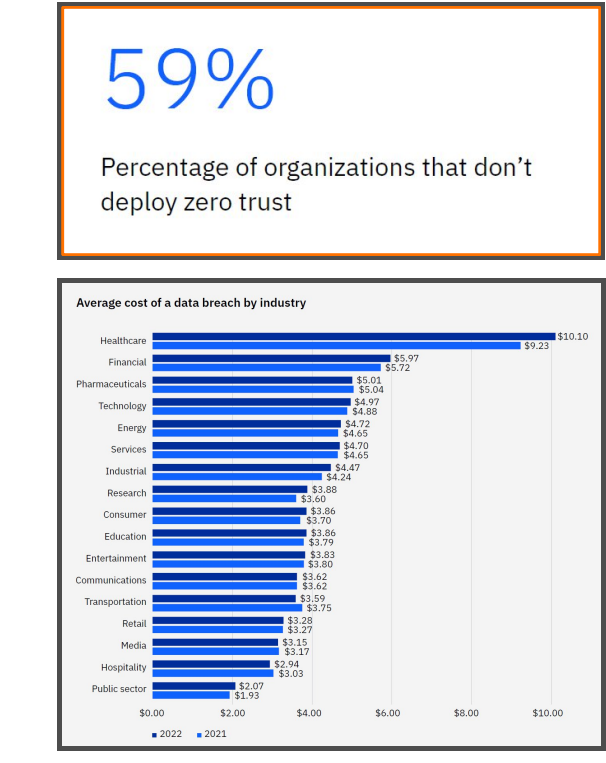

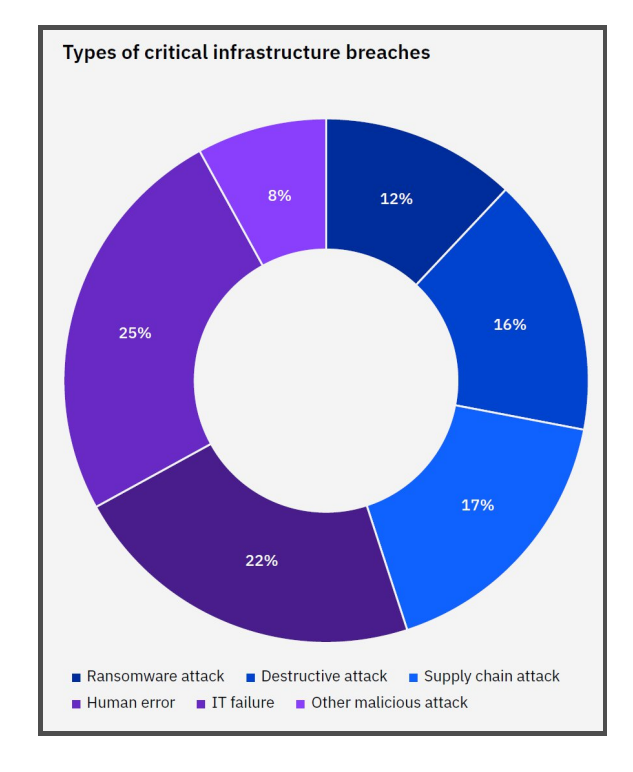

*Ponemon: 3,600 separate interviews with individuals at 550 organizations that suffered a data breach between March 2021 and March 2022*

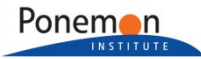

## **КИБЕРПРОТЕКТ**

2 Global Economy, Ponemon Institute, 2017; CSO Online, 2017; "Insider Data Breach Survey", Opinion Matters, 2019; 2020 Cost of a Data Breach Report" Ponemon Institute LLC, July Источники: "Cost of a Data Breach", **Ponemon Institute & IBM Security, 2022** ; "Insider Threat Report", Cybersecurity Insiders, 2018; "Data Protection Risks & Regulations in the 2020; "2020 Cost of Insider Threats Global Report" Ponemon Institute LLC, February 2020; "Best Practices: Mitigating Insider Threats" Forrester Research, May 2019

## **Инсайдеры - основная причина утечки**

**90% организаций** чувствуют себя уязвимыми перед лицом инсайдерских угроз - 53% сообщают, что подверглись атаке со стороны инсайдеров за последние 12 месяцев

**72% сотрудников** делятся конфиденциальной или иной защищаемой информацией компании

**35% сотрудников** поделились информацией, **не подозревая,** что ей не следует делиться.

**Годовой ущерб от утечек, связанных с инсайдерами** (~ 45% всех нарушений)

- **31% увеличение** за последние 2 года
- Средний **по всему миру**: **\$11,45 млн.**
- В среднем за **Малый и средний бизнес: \$7,68**
- **89% от стоимости** связано с действиями после инцидента (реактивная защита)

### **Причины утечки данных**

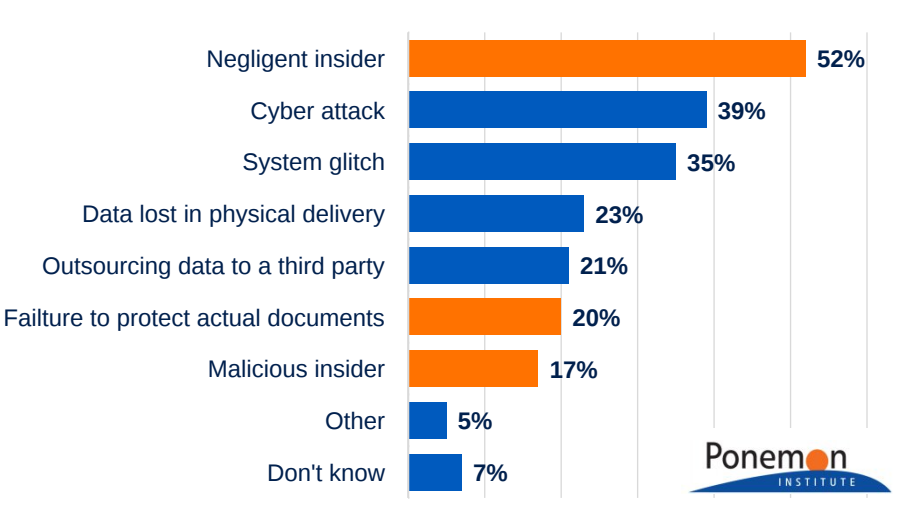

Традиционные антивирусы, брандмауэры, шифрование **и даже бэкапы** не защищают от внутренних утечек данных

### **КИБЕРПРОТЕКТ**

Economy, Ponemon Institute, 2017; CSO Online, 2017; "Insider Data Breach Survey", Opinion Matters, 2019; 2020<br>"3030 Cest of Insider Throats Clebal Bonext" Ponemon Institute LLC Eebruse: 3030; "Best Prestices Mitigatine Ins Источники: "Global Cost of Insider Threats", Ponemon Institute, 2020; "Insider Threat Report", Cybersecurity Insiders, 2018; "Data Protection Risks & Regulations in the Global "2020 Cost of Insider Threats Global Report" Ponemon Institute LLC, February 2020; "Best Practices: Mitigating Insider Threats" Forrester Research, May 2019

## **«Слепые зоны»**

**Облачные сетевые ресурсы не контролируются корпоративной ИБ**

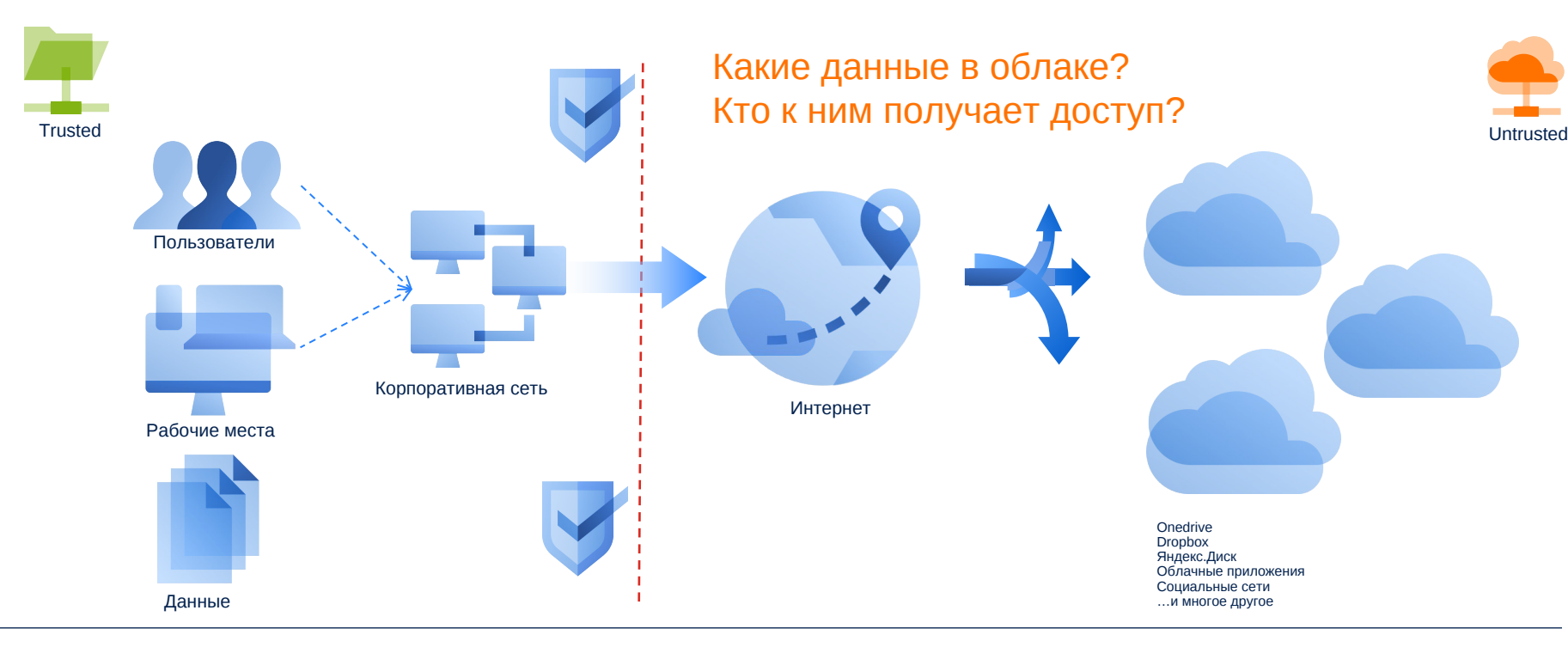

### **КИБЕРПРОТЕКТ**

# **Кибер Файлы**

Файловый обмен и синхронизация

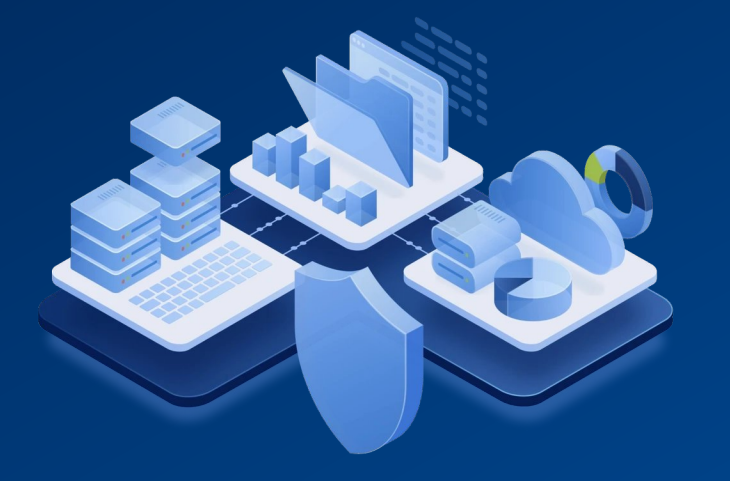

## Корпоративный сервис файлового обмена

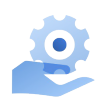

#### **Полный контроль**

над данными на собственных серверах, в локальных ЦОДах и частных облаках

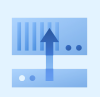

#### **Подключение существующих хранилищ** Файловые серверы, SharePoint, EMC Documentum и **CMIS**

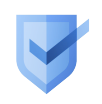

#### **Безопасность**

Централизованные политики доступа, ролевая модель администрирования, шифрование

### **Совместная работа**

Управление версиями Интеграция с Office365 и Р-7 Офис, *Мой Офис \**

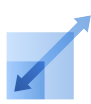

#### **Отсутствие ограничений**

на размер файлов, количество пользователей и объём хранилищ

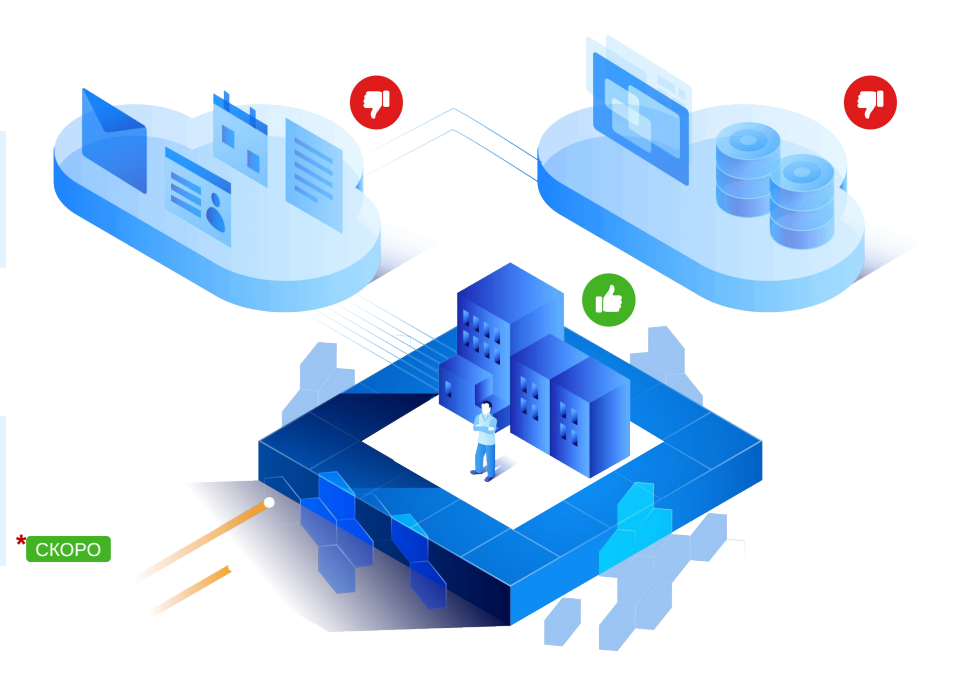

## Файловое хранилище

Два раздела в разных моделях использования и администрирования

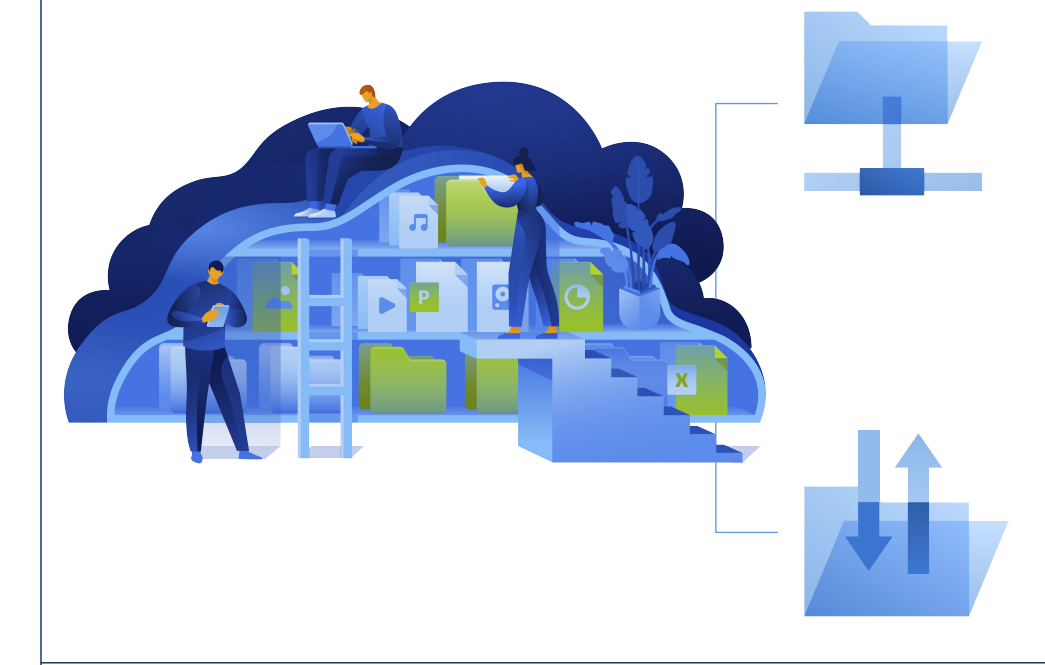

## **Сеть**

**Корпоративные** источники данных

Доступ к **сетевым папкам, узлам и библиотекам SharePoint, OneDrive**

## **Sync & Share**

**Личные** хранилища для файлового обмена и синхронизации.

**Файловая система**, **Swift S3**, **Ceph S3** или другое **S3-совместимое хранилище**

## Опциональные ограничения доступа

**Белые и чёрные списки** доступа к системе для групп LDAP и доменов электронной почты

**Запрет общего доступа** к отдельным файлам

Запрет **общедоступных ссылок** на загрузку

Запрет доступа **незарегистрированным** пользователям

Ограничения **срока доступа** к общим файлам

Запрет **многоразовых ссылок** на загрузку файлов

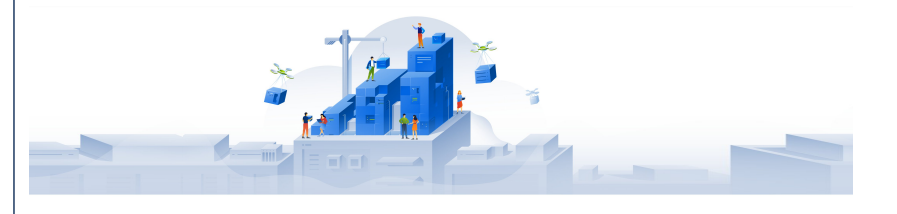

### **КИБЕРПРОТЕКТ**

### Глобальные – на уровне системы Локальные – на уровне папок / файлов

#### Уровень папок

Запрет **изменения и удаления** содержимого

Запрет **на приглашение** участников

Запрет на просмотр **списка доступа** к папке

**Истекающий срок** доступа к папке

### Уровень файлов

Доступ **только пользователям** Кибер Файлы

Доступ только пользователям, **получившим приглашение**

Истекающий срок **действия ссылки**

**Одноразовые ссылки** на загрузку

## Контроль и аудит

Хранилищ, файлов, учётных записей

**Политики** безопасности и доступа к хранилищам и данным

**Контроль операций** учётных записей пользователей и групп **HTTPS** транспорт **для передачи** файлов

**Шифрование хранимых** файлов AES-128, AES-256, ГОСТ 28147-89

**Протоколирование действий** пользователей, **операций** синхронизации и предоставления доступа

**Фильтрация и экспорт** журналов

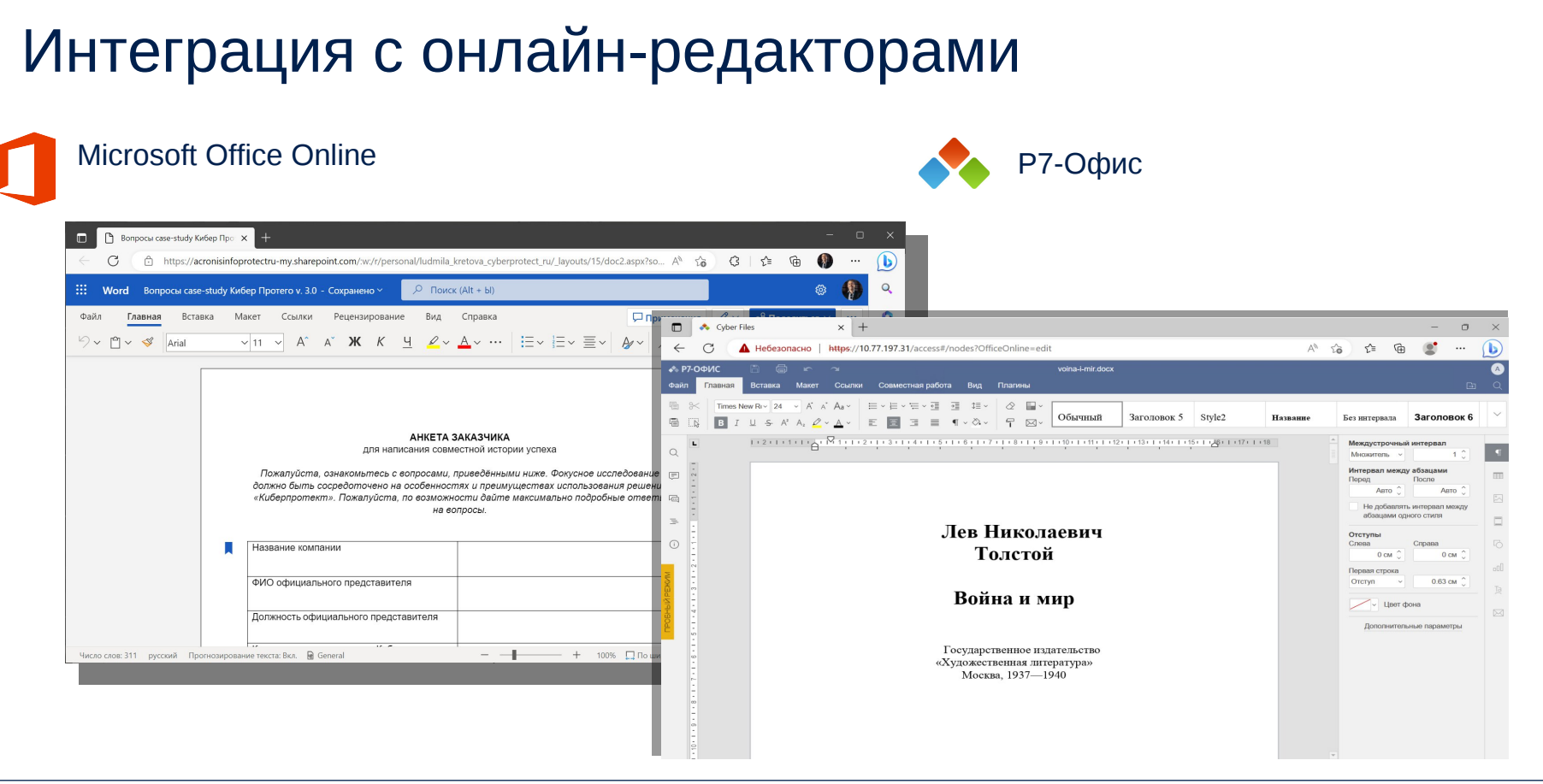

## Брендирование и персонализация

Собственные логотип, цветовая схема, пользовательские сообщения

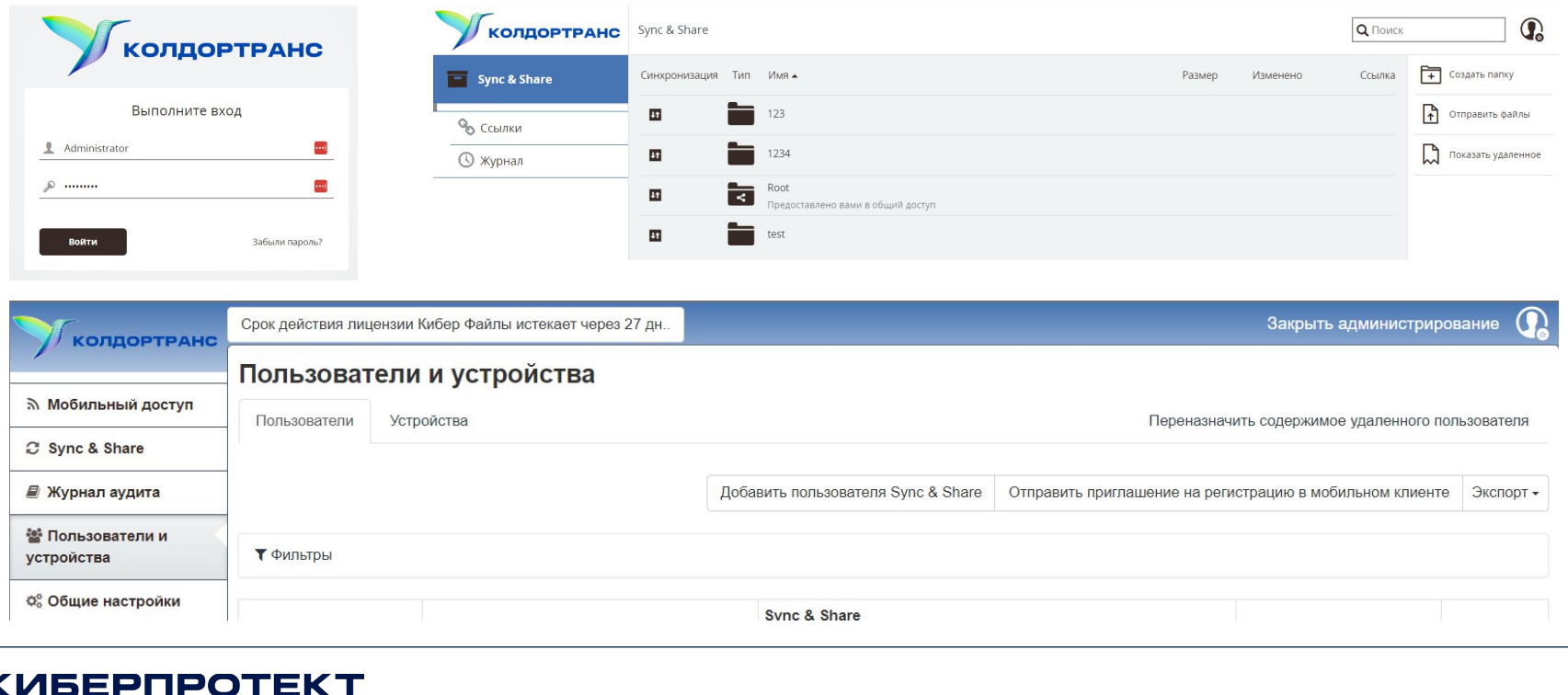

### **КИБЕРПРОТЕКТ**

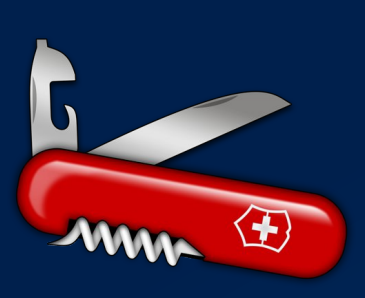

# **Кибер Протего**

Универсальный инструмент для любой концепции безопасности

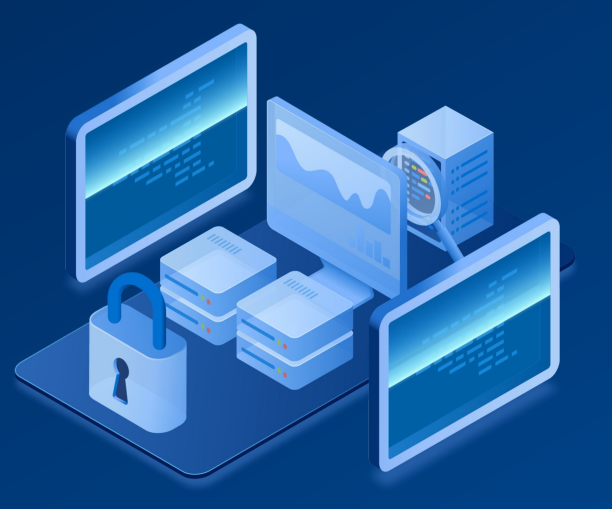

## **Системы предотвращения утечек данных**

## Что должна уметь полнофункциональная DLP система

**Ключевая задача любой DLP-системы – автоматическое принятие решения о возможности передачи/печати/сохранения данных**

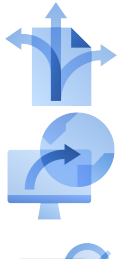

Отслеживание перемещения данных

Защита от утечки по сети и через устройства

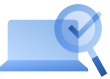

Обнаружение данных в хранилищах

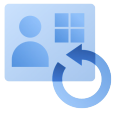

Мониторинг активности пользователя, расследование инцидентов, анализ лояльности и пр.

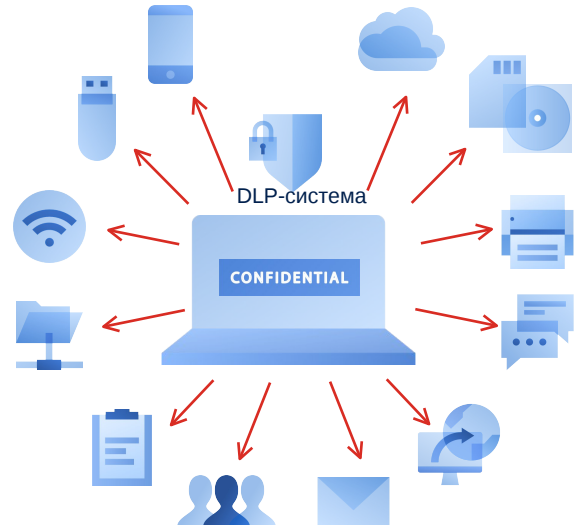

*DLP-система (Data Loss Prevention) – ИТ-решение, обеспечивающее выявление, отслеживание и предотвращение неавторизованного использования, хранения и перемещения данных ограниченного доступа и др., используемых в организации*

## **Кибер Протего**

Программный комплекс на базе полнофункциональных агентов

#### Источники утечки данных

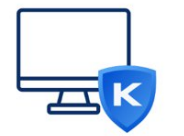

Рабочие станции

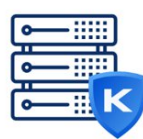

Серверы

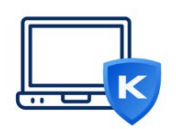

Терминальные / виртуальные среды

**КИБЕРПРОТЕКТ** 

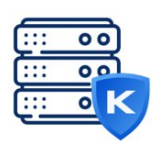

Хранилища данных

- 冈 Контроль каналов утечки Устройств и сетевых коммуникаций  $\nabla$ Контроль содержимого данных Передаваемых по таким каналам
- $\nabla$ Контроль хранилищ На предмет данных, которых

в них храниться не должно

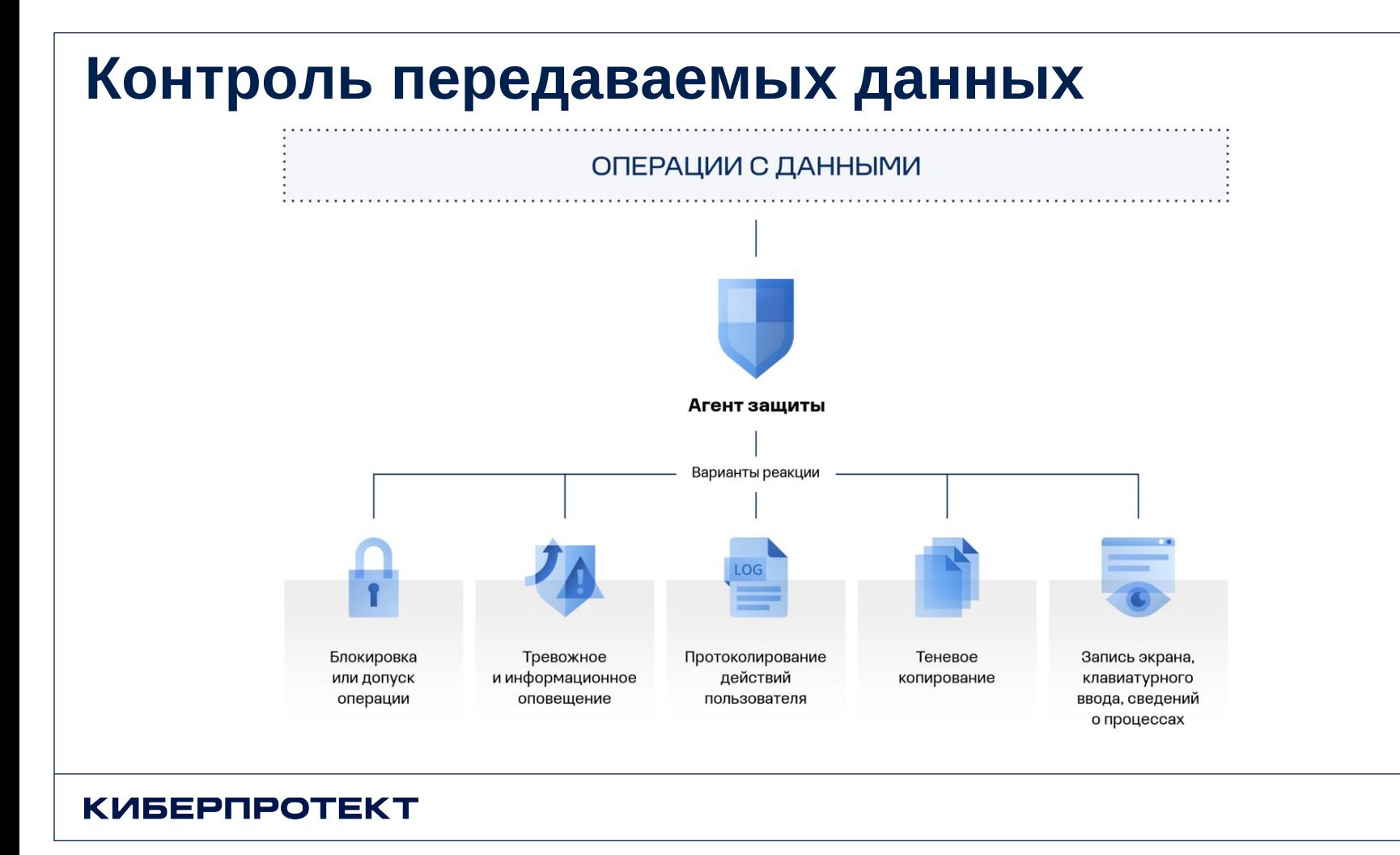

## **Возможности Cyber Protego**

Контроль устройств, сетевых коммуникаций, данных, мониторинг активности пользователей

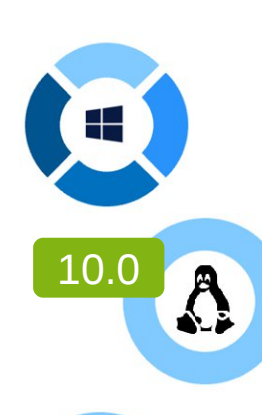

### **Контроль устройств // Device Control**

Проводные, беспроводные и программные интерфейсы, приводы, устройства, канал печати, терминальные сессии и виртуальные среды

#### **Контроль коммуникаций // Web Control**

Протоколы, почта, веб-сервисы, мессенджеры, поисковые запросы и карьерные ресурсы

#### **Контроль данных // Content Control**

Анализ и фильтрация содержимого данных, передаваемых на устройства и через каналы сетевых коммуникаций

#### **Мониторинг активности // UAM**

Видеозапись экрана, запись сведений о запущенных процессах, кейлоггер

Контроль данных в хранилищах, устранение нарушений

#### **1 Сканирование** хранилищ

Локальные файловые системы, съёмные устройства, сетевые хранилища, Elasticsearch

**2 Обнаружение** данных

На базе анализа их содержимого

#### **3 Устранение** нарушений

Удаление данных, их шифрование, смена прав доступа к ним

#### **4** Оповещения и **отчёты**

По результатам сканирования

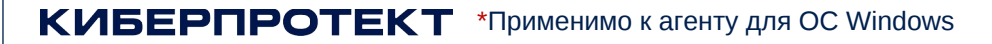

## **Контроль устройств и интерфейсов**

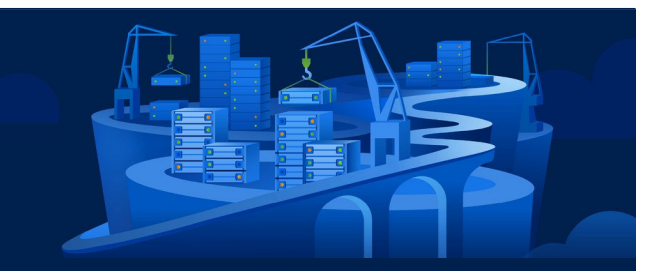

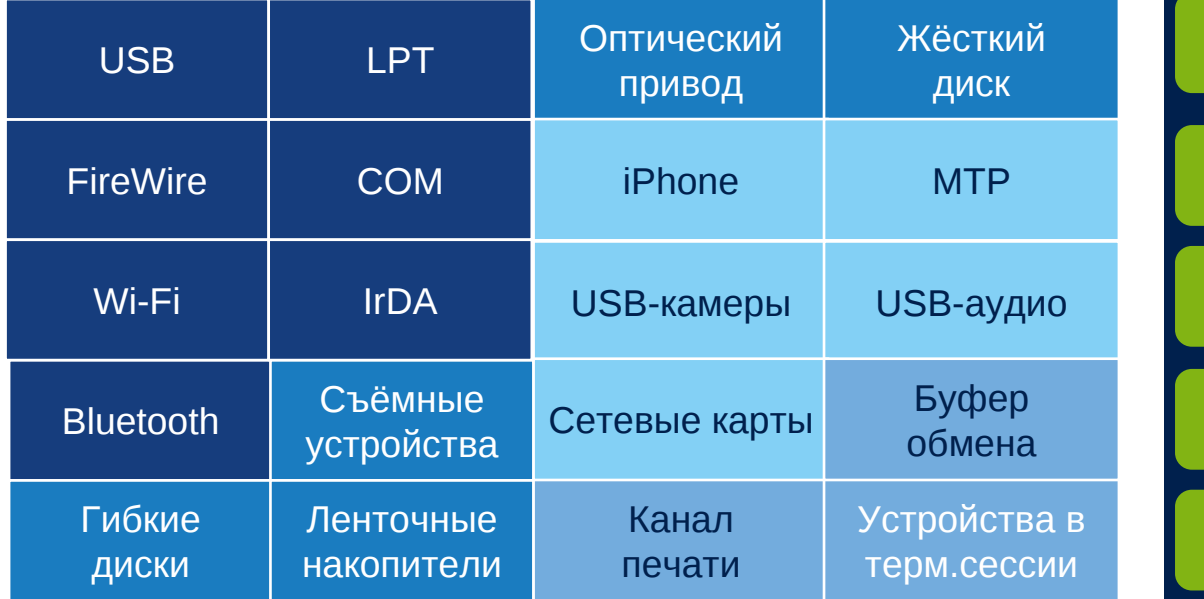

### Альт Рабочая станция

USB

## Съемные устройства

### Белый список

## Журналирование

## **Контроль сетевых коммуникаций**

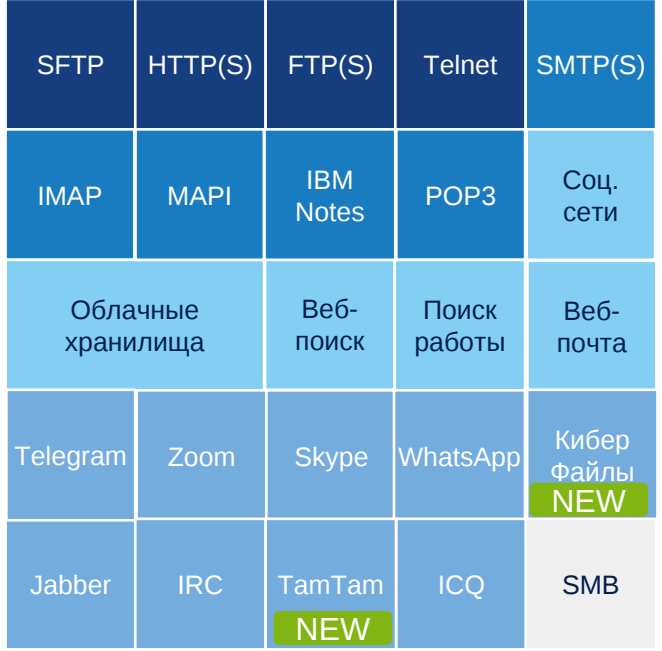

### Контролируемые каналы коммуникаций Технологии контроля, в т.ч. VPN, P2P, прокси-трафика

### **Независимый от приложений** контроль трафика

- Глубокая инспекция пакетов агентом **(DPI)**
- **MITM-контроль** SSL-трафика, в т.ч. своими сертификатами\*
- Контроль **E2EE коммуникаций**

#### Встроенный **IP Firewall**

- Контроль **TCP и UDP** трафика
- **Независимо** от основных политик контроля **или в режиме наследования**
- Контроль сетевой активности приложений **NEW**

#### **Выборочный контроль** множества **операций**

Подключения к серверам, отправки сообщений, вложений, POST- и поисковых запросов, публикации постов, других операций

#### **Белые списки**

Сетевых протоколов и вебсервисов, SSL-коммуникаций, диапазонов IP адресов, портов, веб-ресурсов по URL, адресов и ID отправителя / получателя

## Контроль содержимого

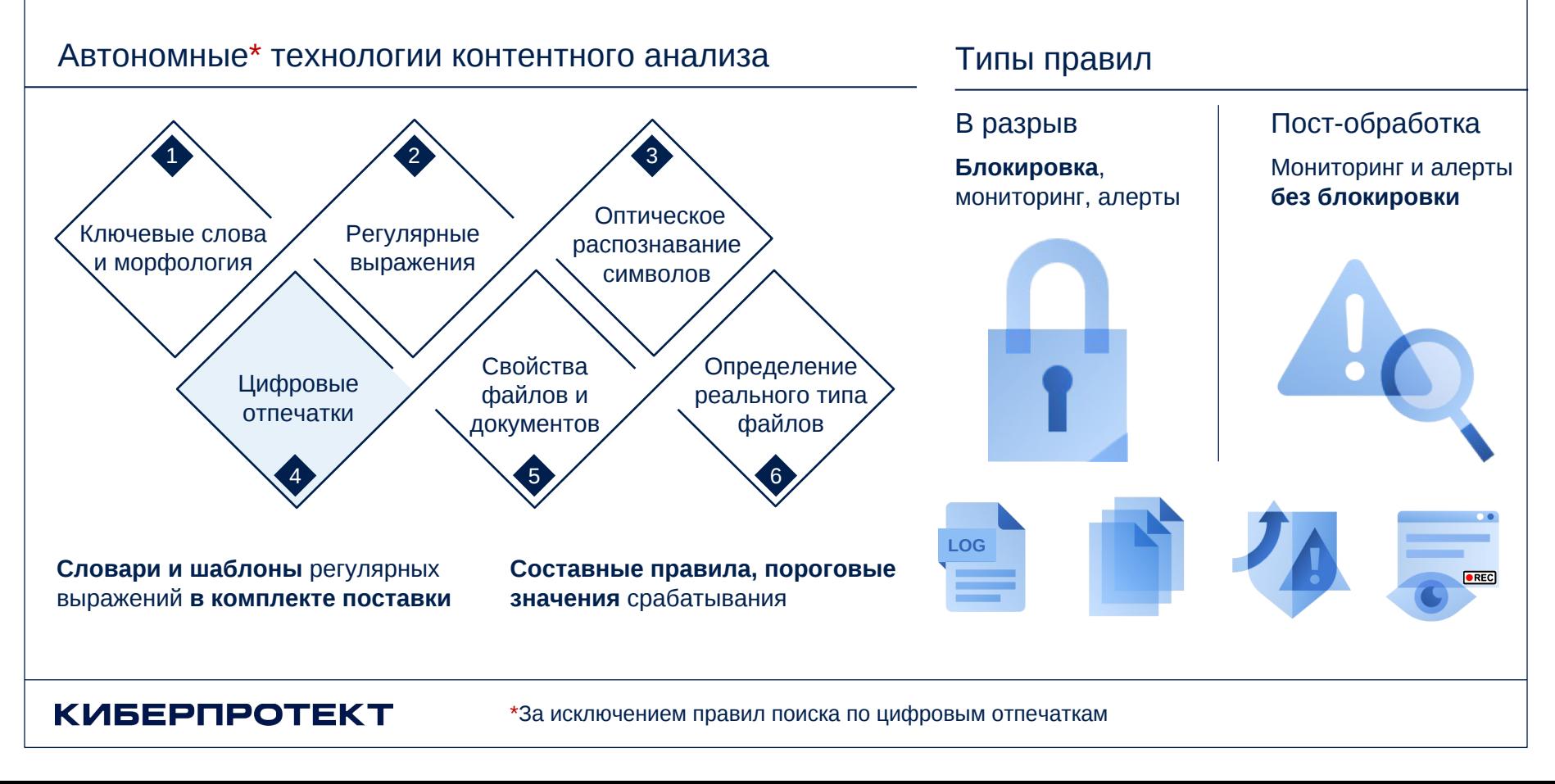

## Мониторинг активности пользователей

Видеозапись экрана, запись сведений о запущенных процессах, кейлоггер

![](_page_19_Picture_22.jpeg)

![](_page_19_Picture_3.jpeg)

Видео может содержать до 5 предшествующих событию минут Составные правила с условиями, объединёнными операторами И/ИЛИ/НЕ

## Контроль сеансов удаленного доступа

![](_page_20_Figure_1.jpeg)

## **Векторы развития: DLP+EFSS**

Кросс-платформенное решение, объединяющее возможности продуктов

![](_page_21_Picture_2.jpeg)

![](_page_21_Picture_3.jpeg)

- Добавление функционала на Linux
- Анализ трафика на шлюзе
- Поддержка отечественных систем
- Полный переход на Web-интерфейс

**Защита от утечки данных Единая платформа безопасности Безопасный файловый**

- Интеграция с DLP для контроля обмена конфиденциальной информацией
- Централизованная статистика и объединенные отчеты DLP и EFSS
- Контроль хранения данных в соответствии с политикой компании

## **обмен**

- Открытые и закрытые контуры файлового обмена в рамках одного сервера
- Возможность автоматической генерации ссылок в почте, вместо отправки самих фалов
- Интеграция с ИБ решениями

# **СПАСИБО!**

Ильшат Латыпов

Менеджер продукта Ilshat.Latypov@cyberprotect.ru cyberprotect.ru